## **АВТОМОБИЛЬНЫЙМОНИТОР AVS4747TM (AHD)**

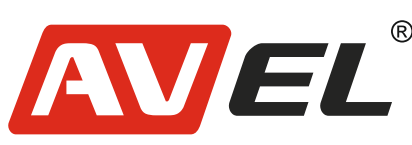

**1. Описание устройства.**

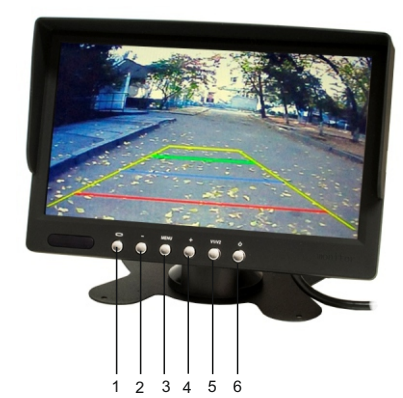

2.Уменьшение параметра 3.Меню настроек

1. Поворот изображения и также частно 4. Увеличение параметра 5.Выбор источника: AV1/AV2 6.Включение/Выключение монитора

## **2. Пульт дистанционного управления.**

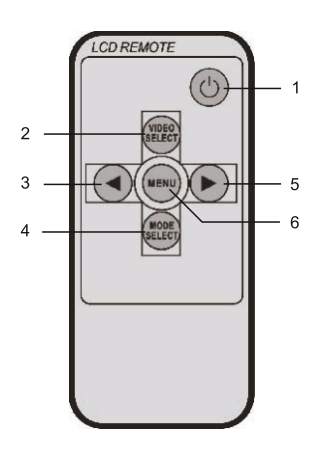

1.Включение/Выключение монитора 2.Выбор источника: AV1/AV2 3.В режиме меню уменьшение яркости, контрастности и других параметров 4.Режим экрана: 16:9 / 4:3 5.В режиме меню увеличениение яркости, контрастности и других параметров 6.Переход в Меню монитора

Срок службы элементов питания в обычных условиях составляет 1 год (или менее, в зависимости от частоты и условий эксплуатации).

## **3. Схема подключения**

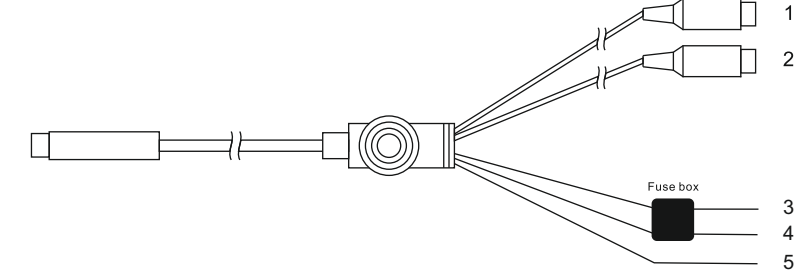

1.Жёлтый разъём 1 – Видео вход 1 (для AHD камеры заднего вида)\*

2.Жёлтый разъём 2 – Видео вход 2 (для AHD камеры заднего вида)\*

3.Красный провод – питание +

4.Чёрный провод – питание (земля)

5.Синий провод – управляющий (TRIG для подключения камеры заднего вида) *В мониторе можно включить отображение линий разметки для камеры заднего вида (вход Av2). Для этого в соответствующем меню монитора включите этот параметр (вторая вкладка). Линии отображаются только при подключении управляющего Синего TRIG) провода. Провод подключается к +12-24В (например к + фонаря заднего хода) и на экран автоматически выводится изображение с камеры заднего вида (Режим парковки). Далее, при включенном изображении, можно менять стиль линий с помощью кнопки MENU. Вход в МЕНЮ монитора, возможен только при отключенном проводе TRIG.*

## **4. Технические характеристики:**

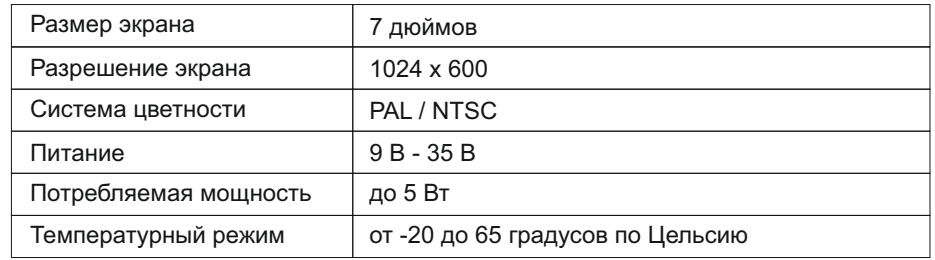

**Страна-производитель**: Китай **Изготовитель**: AVIS ELECTRONICS OVERSEAS LIMITED **Юридический адрес изготовителя:** 506-507A, HuiGu ChuangXin Technology park, JingBei road, Shiyan town ,Baoan district, Shenzhen, Guangdong, China, 518108 **Импортер:** ООО «Авис электроникс» **Юридический адрес импортера:** 125167, г. Москва, Планетная ул., д. 11, пом. 12/11 РМ-2

\* Совместим только с камерами серии AHD.